# AWM10 Ch. 6.3 Drawing Similar Polygons Notes

Sometimes when we are enlarging a figure we can look to the scale factor to let us know how much larger or smaller our new object will be drawn.

Scale Factor:

Scale Factor greater than 1 will

Scale Factor that is a fraction will

#### Example 1

If you were to enlarge the figure below by a factor of 1.5, what would be the dimensions of the larger version be. Include the side lengths and angle measurements.

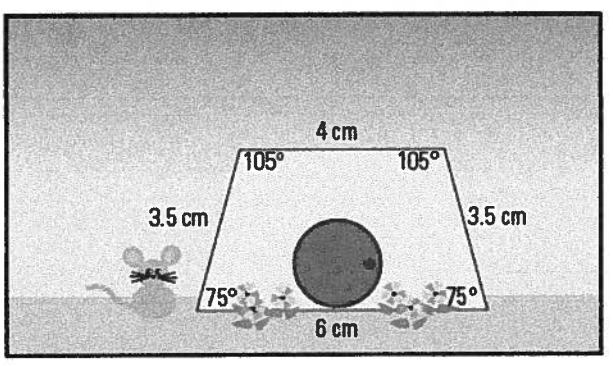

#### Example 2

Lauren illustrates "how-to" manuals that show customers how to assemble furniture. One of her co workers went home sick, and she was given the following diagram of a triangular shelf and told to redesign it. The triangular face of the new shelf has one side length of 60 cm and is defined as a similar triangle.

Now Lauren has to figure out the dimensions of the rest of the triangle. She needs to figure out what scale factor her co-worker used. Is there more than one triangle possible?

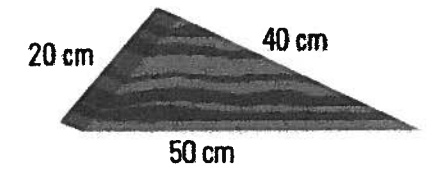

## Example 3

Determine what scale factor was used to create the larger piece and use the scale factor to calculate the missing side lengths.

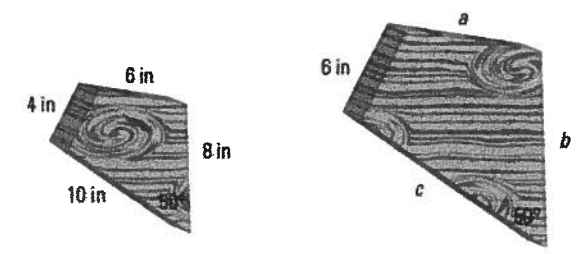

### Example 4

Use the ratio method to create a pentagon that has been scaled down by a factor of ½.

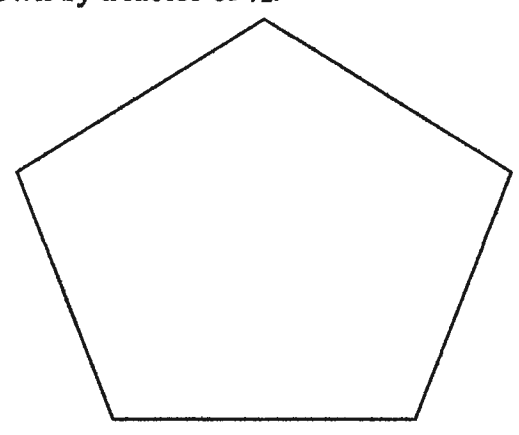

How could you make a shape that is 1/3 bigger than the one below.

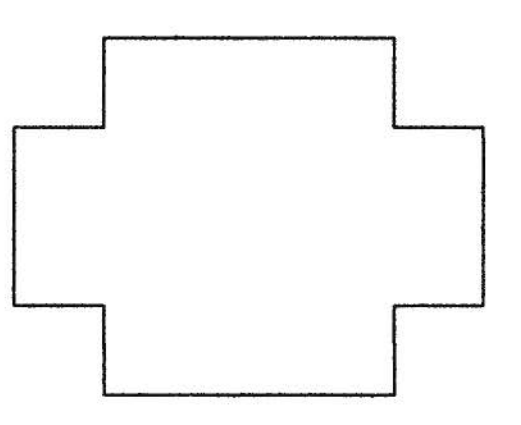